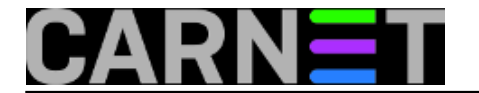

## **Prebacivanje karaktera u novi karakter set**

**naredba:** iconv -f windows-1250 -t utf-8 datoteka.txt > datoteka utf8.txt

Ponekad se dogodi da dobijemo tekstualnu datoteku s jednim karakter setom koju je potrebno prebaciti u drugi karakter set. Primjerice, dobijemo popis mjesta u windows-1250 karakter setu, koja je potrebno dodati u utf-8 tablicu u bazi podataka. Radi kompatibilnosti, potrebno je pretvoriti windows-1250 karakter set u UTF-8. Navedena naredba će uraditi upravo to.

Više informacija o iconv programu pomoću naredbe man ili na<http://www.gnu.org/savannah-checkouts/gnu/libiconv/documentation/libiconv-1.13/iconv.1.html> [1].

Submitted by ljubomir on sri, 2011-06-15 16:03**field\_vote:** 0

No votes yet

**Source URL:** https://sysportal.carnet.hr/node/860

## **Links**

[1] http://www.gnu.org/savannah-checkouts/gnu/libiconv/documentation/libiconv-1.13/iconv.1.html